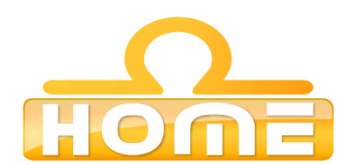

## **Formation au logiciel : Rhino 3D Contenu technique détaillé de la formation**

**Moyens pédagogiques** : Méthodes démonstratives sous forme de présentation, simulations et exercices pratiques. Chaque point abordé durant la formation fait l'objet de manipulations et d'exercices d'applications. Méthode TTL (teach to learn). Bilan de compétence. Test. Sessions de TPs de réalisations liés aux projets professionnels des stagiaires assistées par le (s) formateur (s). En fin de stage : Aperçu des dernières nouveautés logicielles et évolutions technologiques dans les domaines concernés. Ressources pédagogiques disponibles : plus de 100 000 tutoriaux vidéo accessibles. Salles informatisées équipées en licences logicielles pour l'éducation / connexion web haut débit / accessoires audiovisuels. Sessions en studio d'enregistrement et tournages vidéo en plateau et en extérieur (pour les formations audiovisuelles).

## **Liste des points techniques étudiés :**

Introduction Requirements (00:38) File Types (01:53) Creating a New Scene (01:13) Interface Overview (05:19) Shortcuts (02:00) Viewports Viewport Layout (02:52) Panning (01:58) Zooming & Rotating (02:54) The C-Plane (01:48) Modeling In Rhino NURBS Modeling (01:35) Points (03:31) Lines & Polylines (02:21) Curves (03:56) Surfaces (03:08) Solids & Polysurfaces (03:02) Meshes (01:54) Basic Tools Toolbars & Menus (03:52) Rotate & 3D Rotate (04:00) Scale (06:30) Mirror (03:55) Bend (06:07) Taper (04:31) Twist (03:54) Shear  $(02.26)$ Working With Primitives Starting with Planes (04:14) Sphere (04:54) Cube (01:30) Elipsoid (02:05) Cones (04:02) Tube & Torus (03:19) Paraboloid (04:29) Cylinder (01:31) Standard Commands Overview (03:38) Undo & Redo (02:28) Saving & Loading (03:25) A Note About Templates (02:13) Selecting (03:09) Previewing Your Work Preview Basics (02:12) The Shaded Preview (02:15) Shading Options Pt.1 (02:44) Shading Options Pt.2 (02:58) Preview in Color (02:17) Creating Curves I Defining Curves (02:54) Control Point Curves (02:18) Open & Closed Curves (02:34) Arc Curve (03:07) Rectangle (02:22) Circle (01:48) Elipse (02:19) Polygon (03:12) Creating Curves II Helix (05:54) Through Curves (04:26) Parabolic & Conic (04:34) Spiral (04:17) From Object (02:50) Working With Curves Splitting Curves (04:00) Joining Curves (02:28) Editing Points (04:55) Polylines (06:19) Curve Networks (03:42) Knots & Kinks (04:24) Rebuilding (03:19) Handlebars (02:55)

Fair & Smooth (05:30) Object Snap Defining Object Snap (02:49) Basic Snaps (04:07) Advanced Snaps (05:02) Snap Options (02:48) Curve & Surface I Surface Tools (02:25) Pipe (05:29) Loft I (05:07) Loft II (03:39) Revolve (03:59) Sweeping 1 Rail (03:38) Sweeping 2 Rails (04:57) Extrusion (05:29) Patching & Capping (03:59) Joining (02:38) Exploding & Cutting (03:08) Curve & Surface II Flow Along Curve (05:07) Rail Revolve (02:35) Pulling & Projecting (04:55) Extract Wireframe (03:03) Contour (05:35) Sillouhette (03:53) Heightfield From Image (02:57) Surface Tools Summary (04:16) Solid & Surface Tools Basic Solids (03:02) Drape Tool (03:53) Boolean Tools (02:45) Extract Surface (02:16) Array Tool (06:28) Advanced Surface Tools I (06:05) Advanced Surface Tools II (07:04) Meshes Defining the Mesh (03:08) Mesh Primitives (03:07) Creating From NURBS (05:04) Polygon Count (02:19) Density & Control Points (04:07) Curves from Meshes (03:57) Object Properties Properties Window (02:24) Color Settings (02:17) Materials (03:13) Working with Layers (04:07) Hands On Part 1: Candlestick Creating the Curves (04:12) Making the Base (03:08) Making the Candle (02:26) Wick & Top (03:10)<br>Finishing Touches (04:28)<br>Tutorial Files (01:50)<br>Hands on Part 2: Dining Table<br>Tabletop Curves (03:03) Creating the Tabletop (03:24) Finishing the Tabletop (02:39) Creating the Legs (05:59) Placing the Legs (04:14) Tutorial Files (02:26) Lights & Rendering Render Properties (03:54) Working with Lights (06:34) Advanced Techniques Orient on Surface Tool (04:26) Splitting & Blending (03:44) Mesh Point Editing (05:04) Section Curves (04:23) Creating Cloth (05:33)